## SAP ABAP table ROIJ\_BPD\_FIELDS {sturcture for table tOIJ\_BPD\_FIELDS}

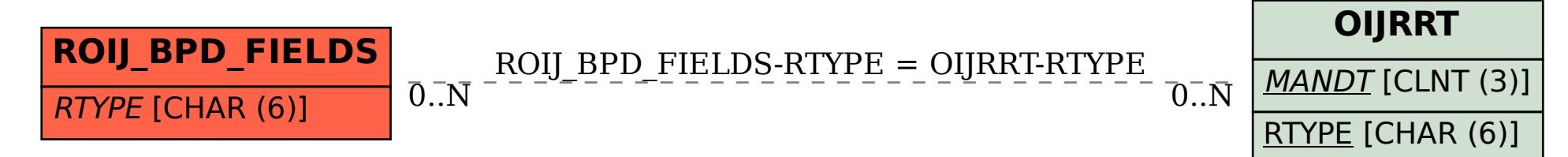